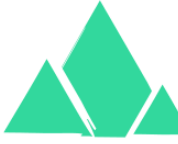

## **Greenmount Primary Computing Overview** Computer Science **Information technology** Digital Literacy

purp mash **Pasimple** 

The Computing curriculum is taught using Purple Mash by teachers and HLTAs. The computing curriculum mainly focuses on the strands of Computer Science and Information Technology as Online Safety and Digital Literacy are taught through specific focused lessons every half term. **Year Autumn 1 Autumn 2 Spring 1 Spring 2 Summer 1 Summer 2 Nursery** Simple City Programme: Make your own Beeston 2 paint a picture programme: Rangoli patterns Maths City: Counting Maths City: Counting 2GO: Coding 2Explore Computing skills in EYFS are taught through a range of activities and topics. The three strands of computing are taught through activities such as the examples below:

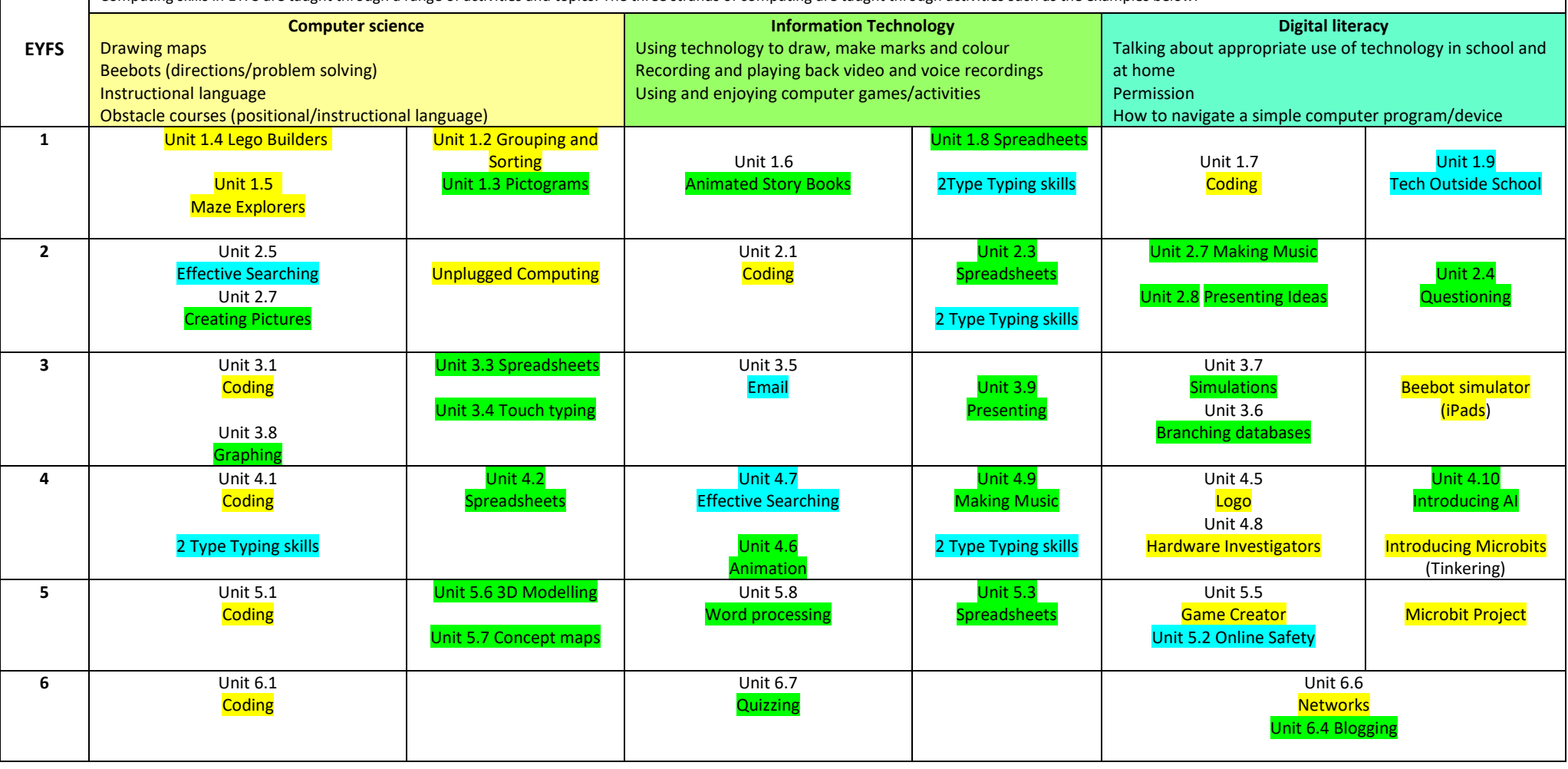